# **gvHidra - Mejoras # 23060: Indicar el número de registros de inserción en un tabular**

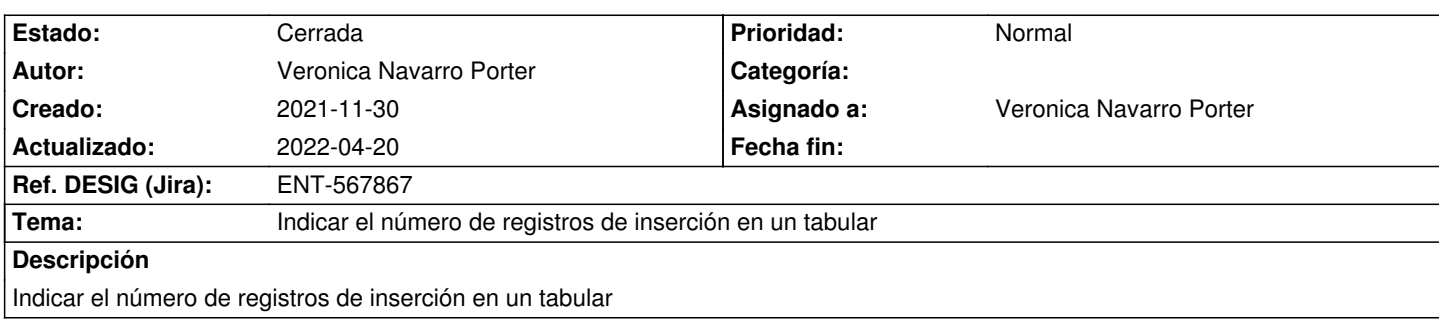

#### **Histórico**

#### **2021-12-22 10:04 - Veronica Navarro Porter**

*- Versión prevista cambiado gvHIDRA-5\_1\_16 por gvHIDRA-5\_1\_17*

# **2021-12-29 09:31 - Veronica Navarro Porter**

*- Versión prevista cambiado gvHIDRA-5\_1\_17 por gvHIDRA-5\_1\_18*

# **2022-01-27 15:04 - Veronica Navarro Porter**

*- Versión prevista cambiado gvHIDRA-5\_1\_18 por gvHIDRA-5\_1\_19*

# **2022-03-17 14:55 - Veronica Navarro Porter**

*- Versión prevista cambiado gvHIDRA-5\_1\_19 por gvHIDRA-5\_1\_20*

# **2022-04-11 16:55 - Veronica Navarro Porter**

*- Versión prevista cambiado gvHIDRA-5\_1\_20 por gvHIDRA-5\_1\_21*

# **2022-04-13 10:22 - Veronica Navarro Porter**

- *Estado cambiado Nueva por En curso*
- *% Realizado cambiado 0 por 90*

# **2022-04-20 09:13 - Veronica Navarro Porter**

- *Estado cambiado En curso por Cerrada*
- *% Realizado cambiado 90 por 100*
- *Ref. DESIG (Jira) cambiado ENT-00000 por ENT-567867*